# KVM memory cost optimization in Alibaba cloud

**Huaitong Han** huaitong.hht@alibaba-inc.com

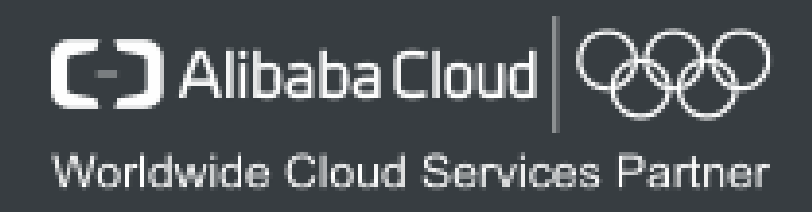

## **Agenda**

- ➢ Background
- ➢ KVM memory cost proportion
- ➢ KVM guest page tracking optimization
- ➢ KVM rmap optimization
- ➢ Evaluation

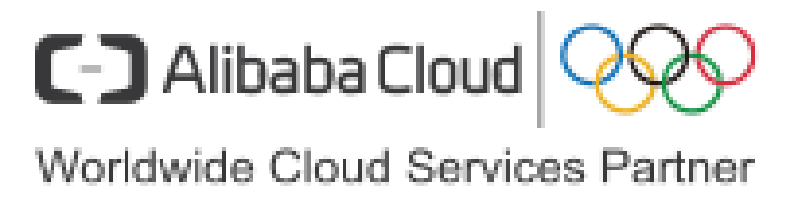

## **Background**

#### During the VM's life cycle, the KVM will use a lot of memory. Take Alibaba Cloud's large memory instance with 3Tib memory as an example. If 2M hugepage is enabled, the KVM uses nearly 8Gib of memory. For a large number of small-sized VMs, KVM will still consume a lot of memory, the used memory of KVM is basically linear with the memory sold. The issue

must to be addressed.

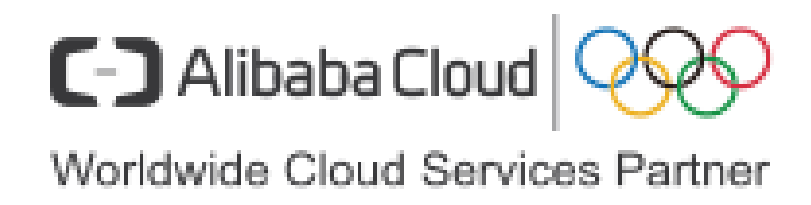

## **KVM memory cost proportion**

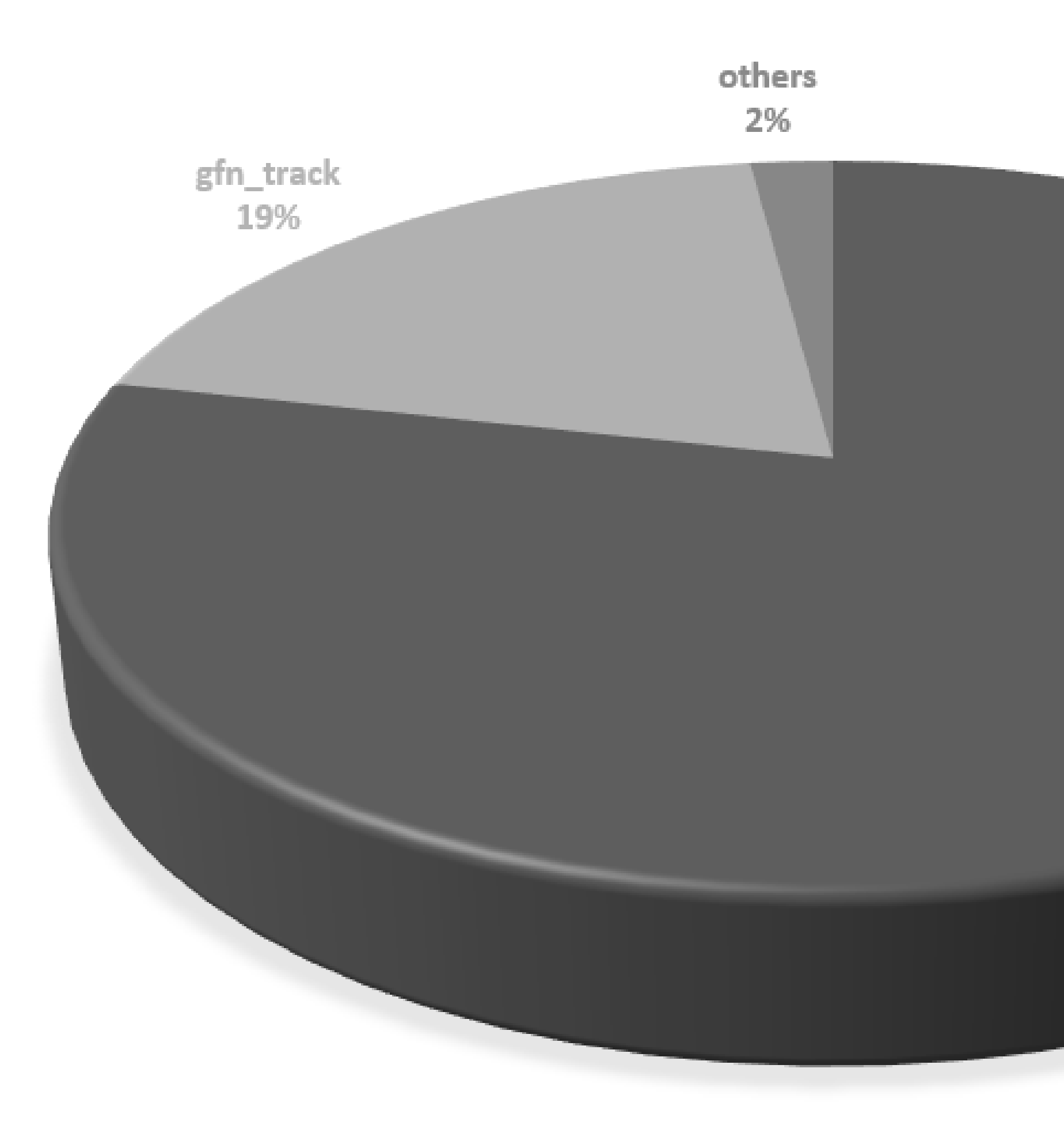

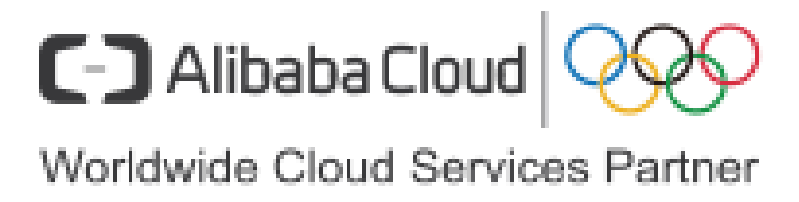

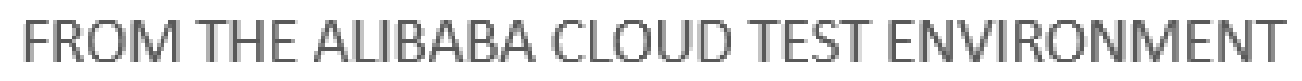

rmap

79%

## **KVM guest page tracking optimization**

What is gfn\_track used for?

gfn\_track is used to track page access in guest with shadow page table, only write access is tracked currently. The number of the accessed page will be recorded to page track bitmap.

But page track feature is not necessary for EPT VM now, so memory can be allocated until it is actually used.

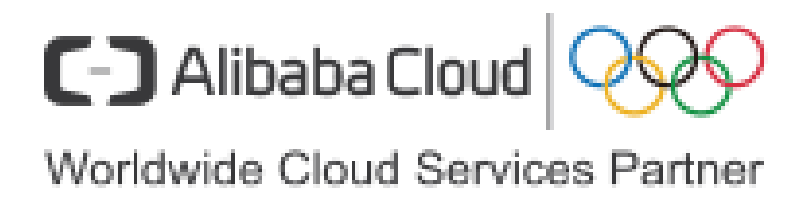

## **KVM guest page tracking workflow**

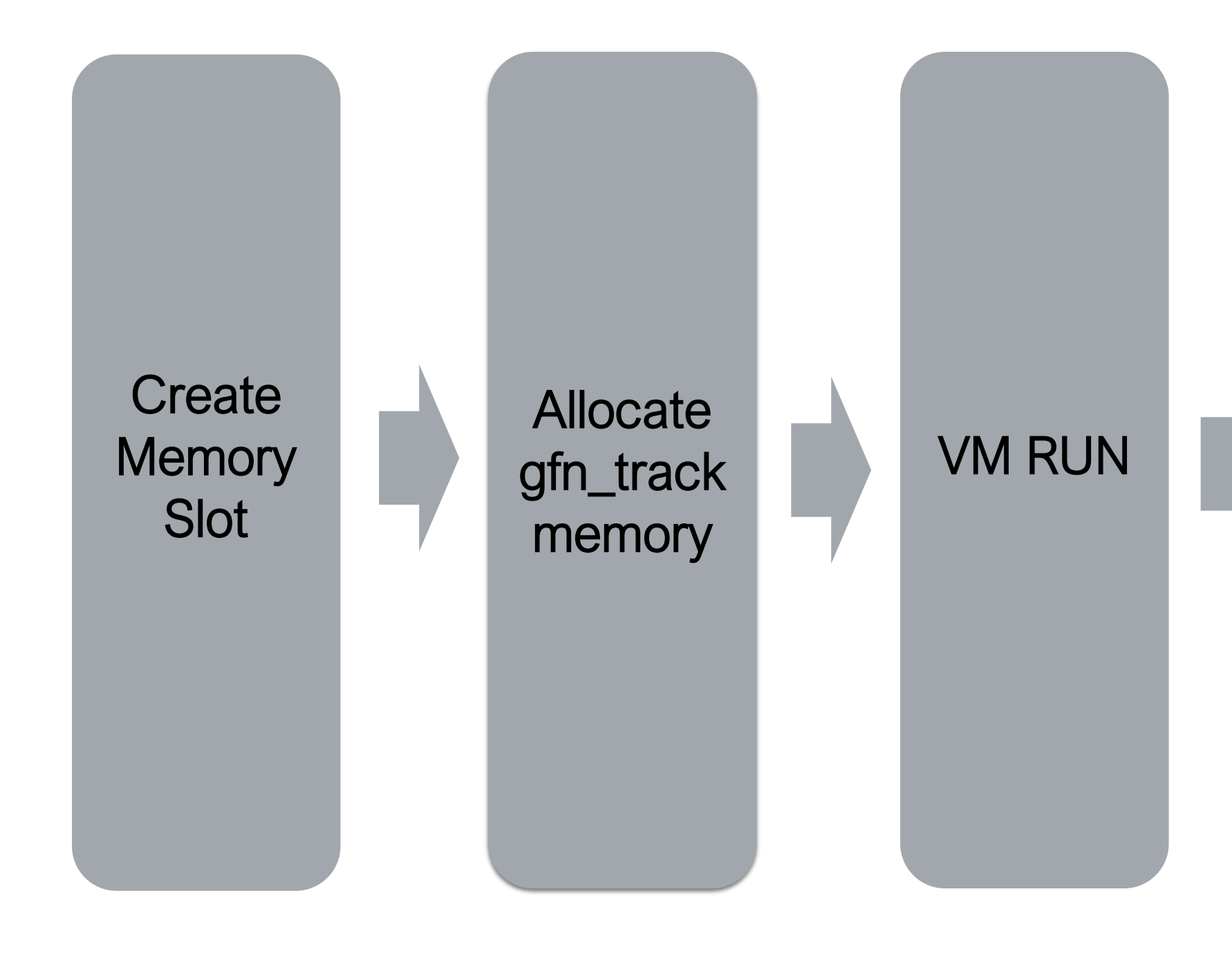

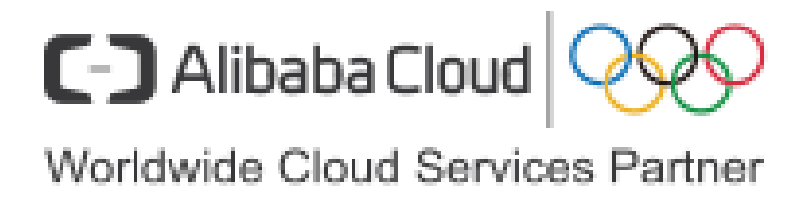

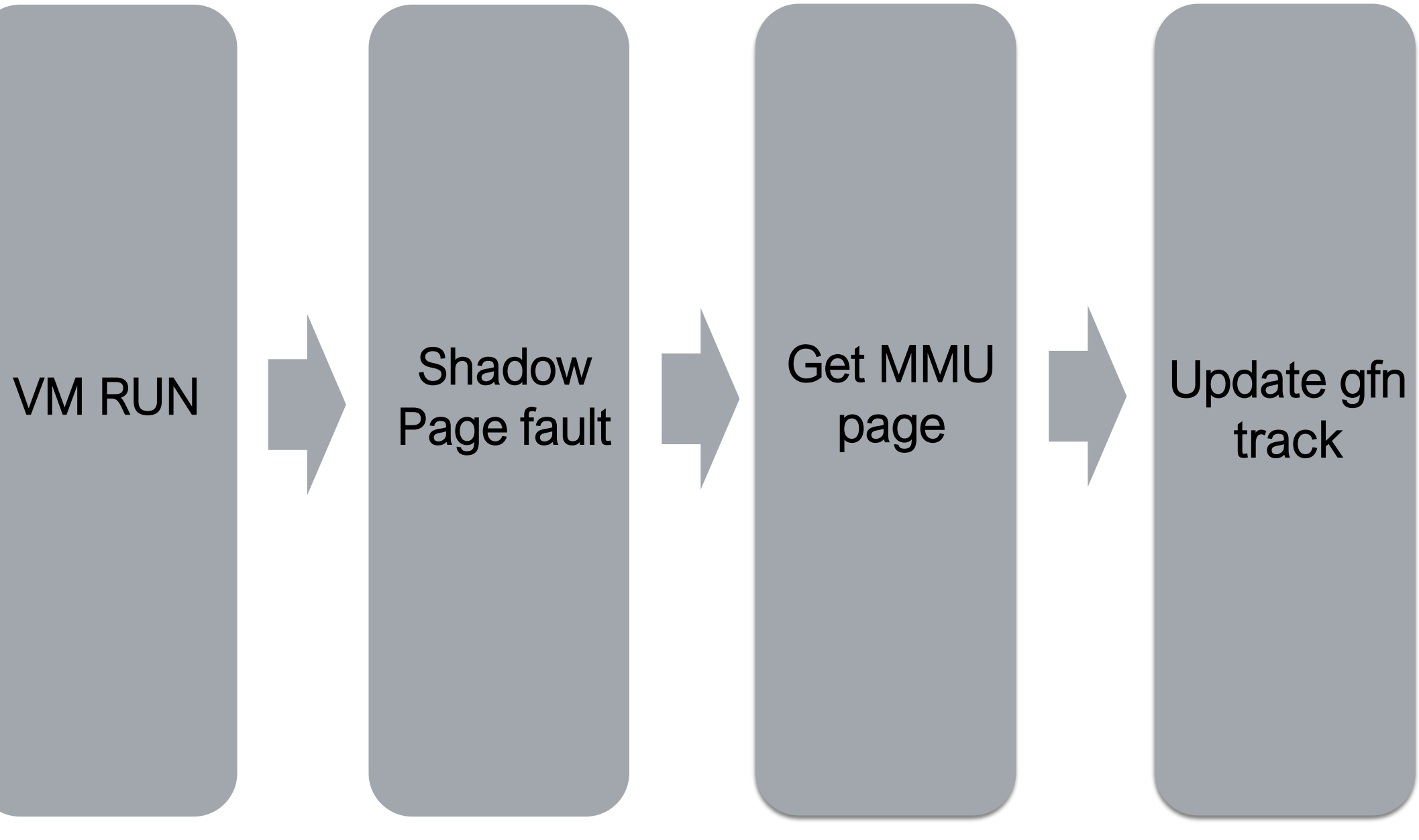

## **KVM guest page tracking workflow optimization**

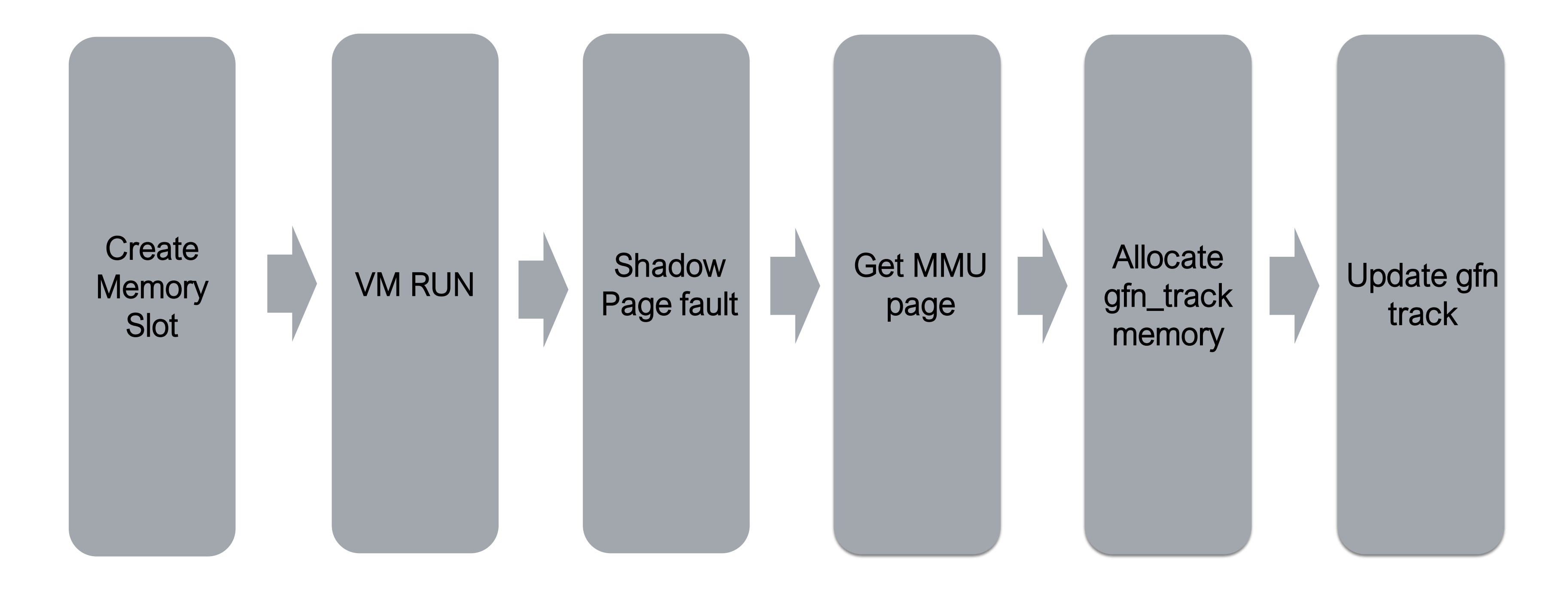

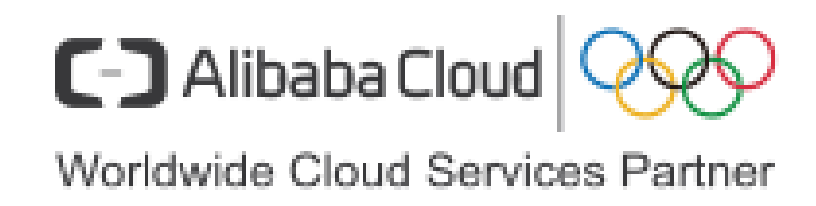

## **KVM rmap optimization**

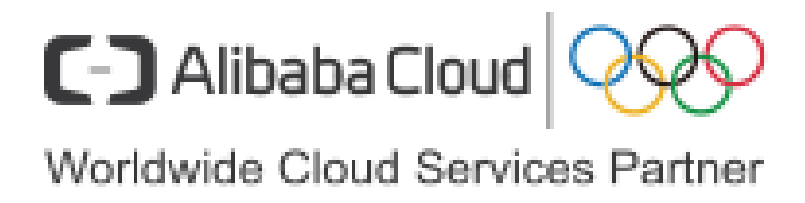

#### kvm rmap is widely used in KVM TDP MMU to accelerate the access of spte.

#### struct kvm\_arch\_memory\_slot {

struct kvm\_rmap\_head \*rmap[KVM\_NR\_PAGE\_SIZES];

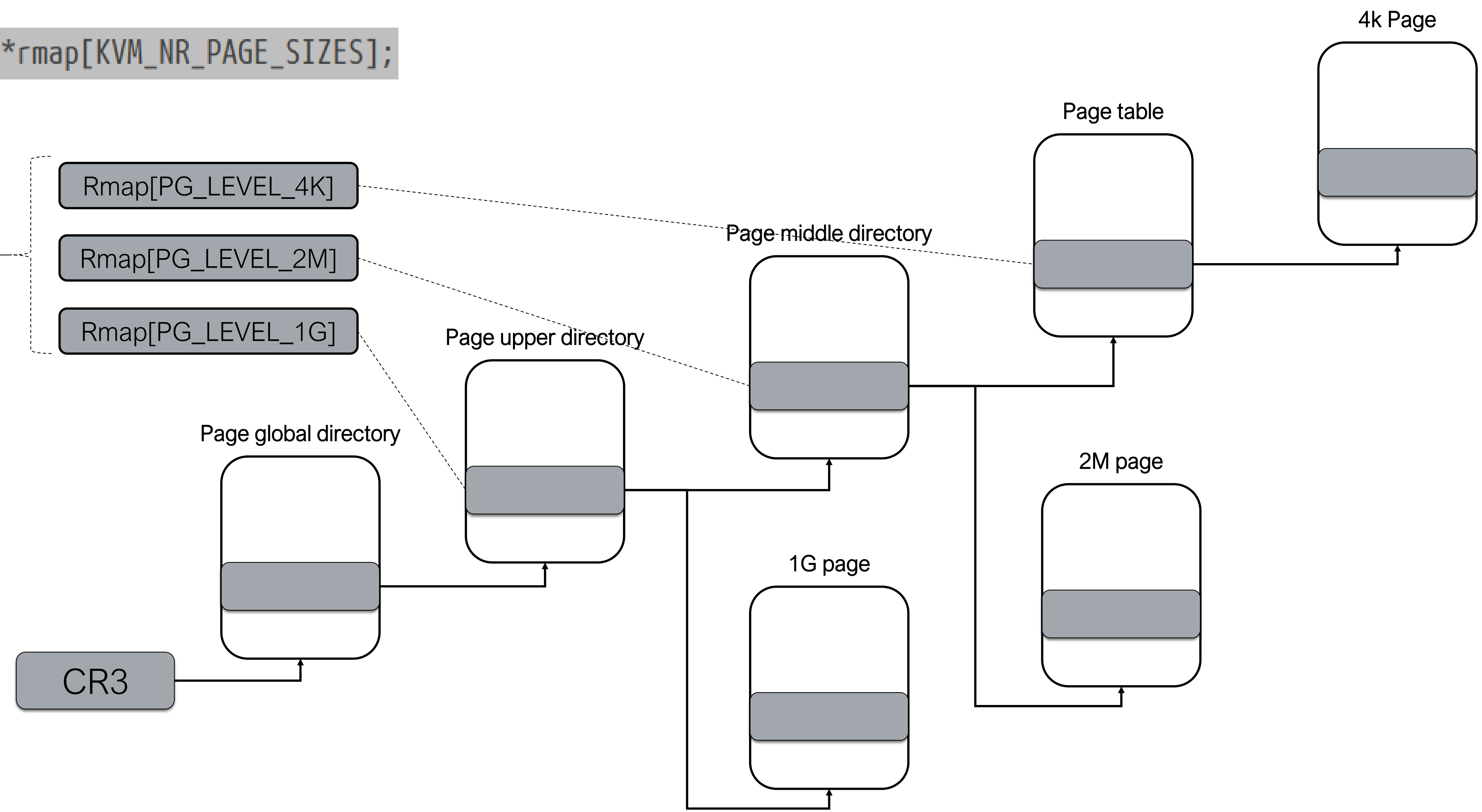

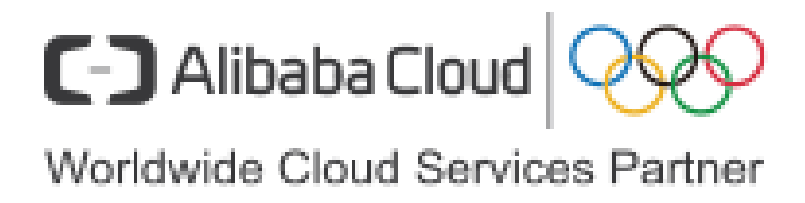

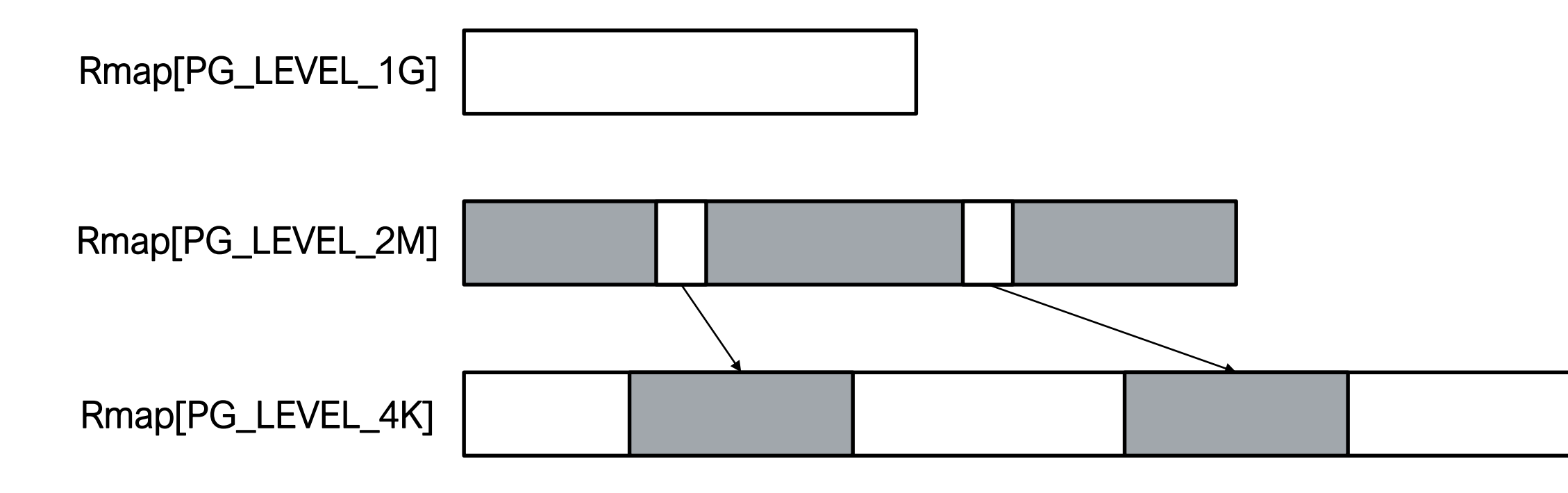

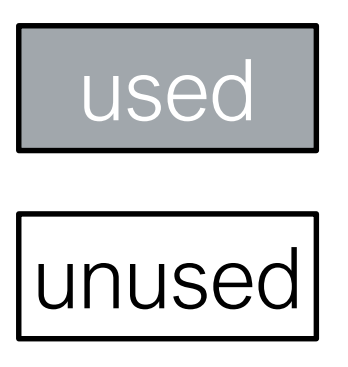

#### VM with 2M hugepage:

#### The reason why pg\_level\_4k is used is because some MMIOs are not aligned to 2M and drop to 4k pages

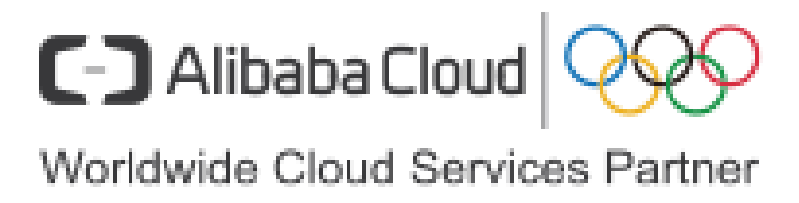

Rmap[PG\_LEVEL\_1G]

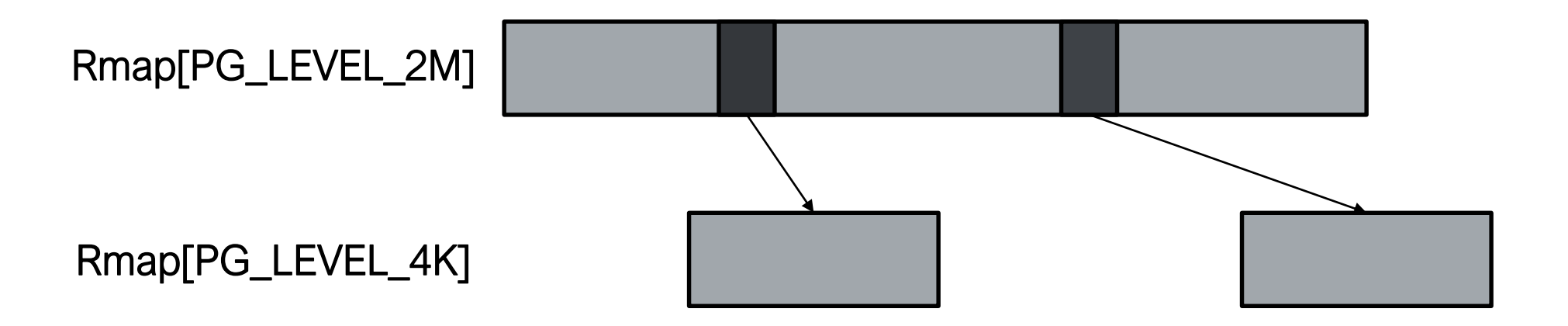

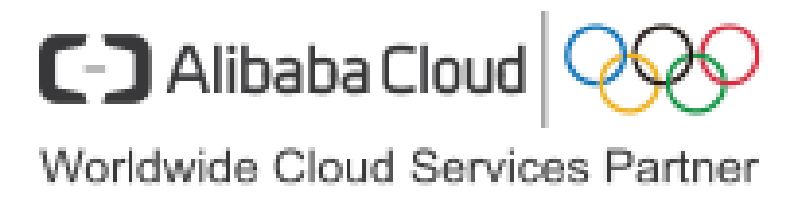

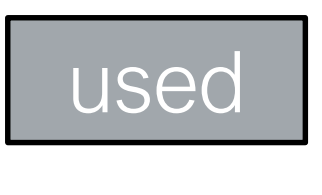

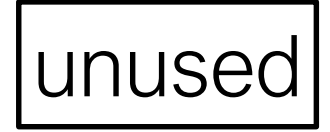

#### VM with 2M hugepage:

How do I distinguish a subpage element from a SPTE element

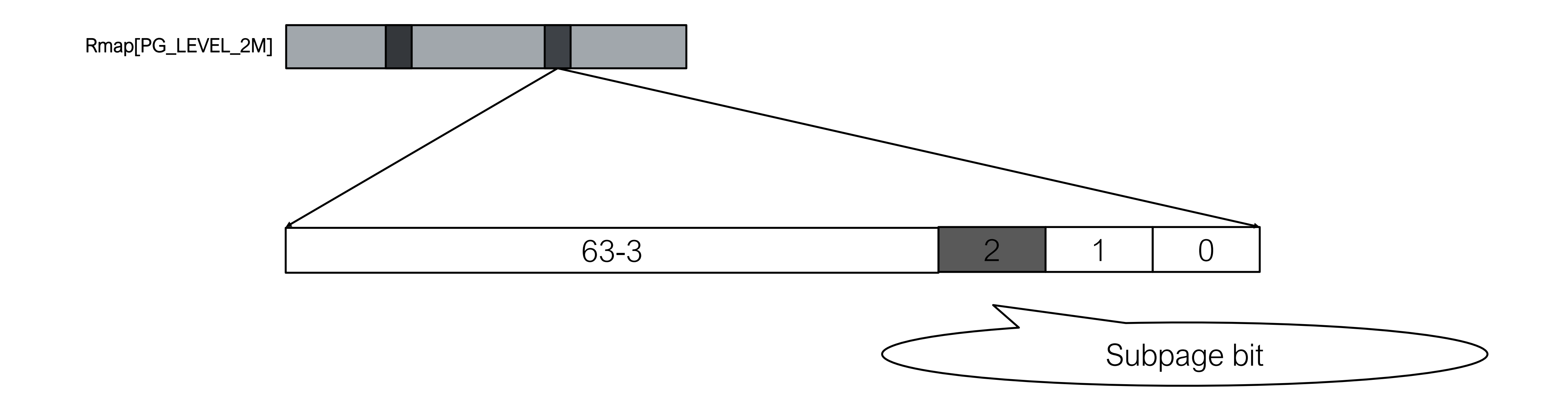

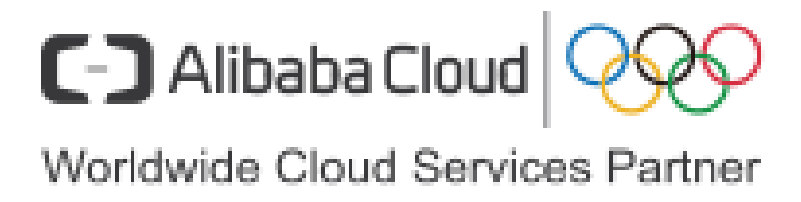

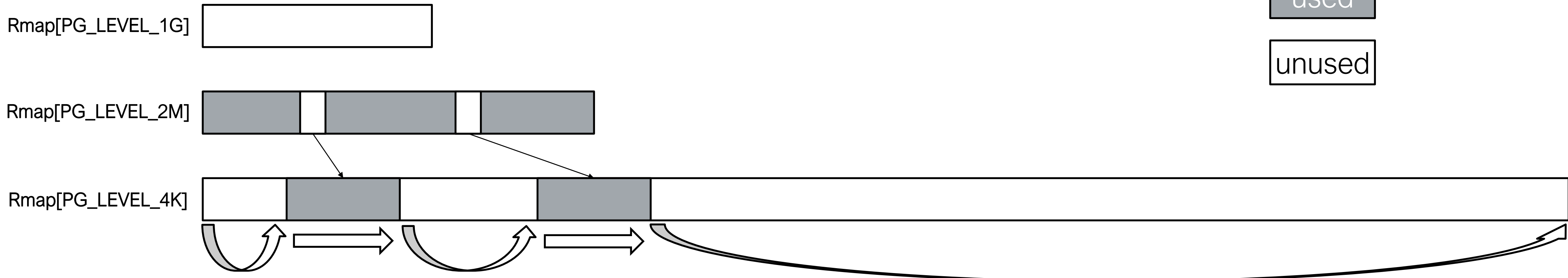

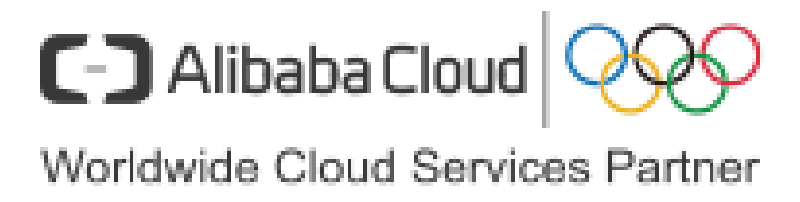

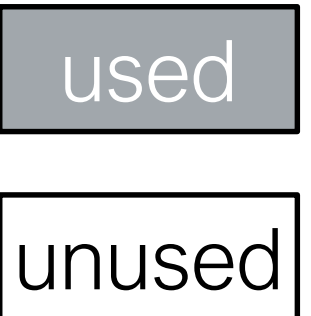

#### How to traverse sptes:

#### The KVM memory cost of VM with 2M hugepage

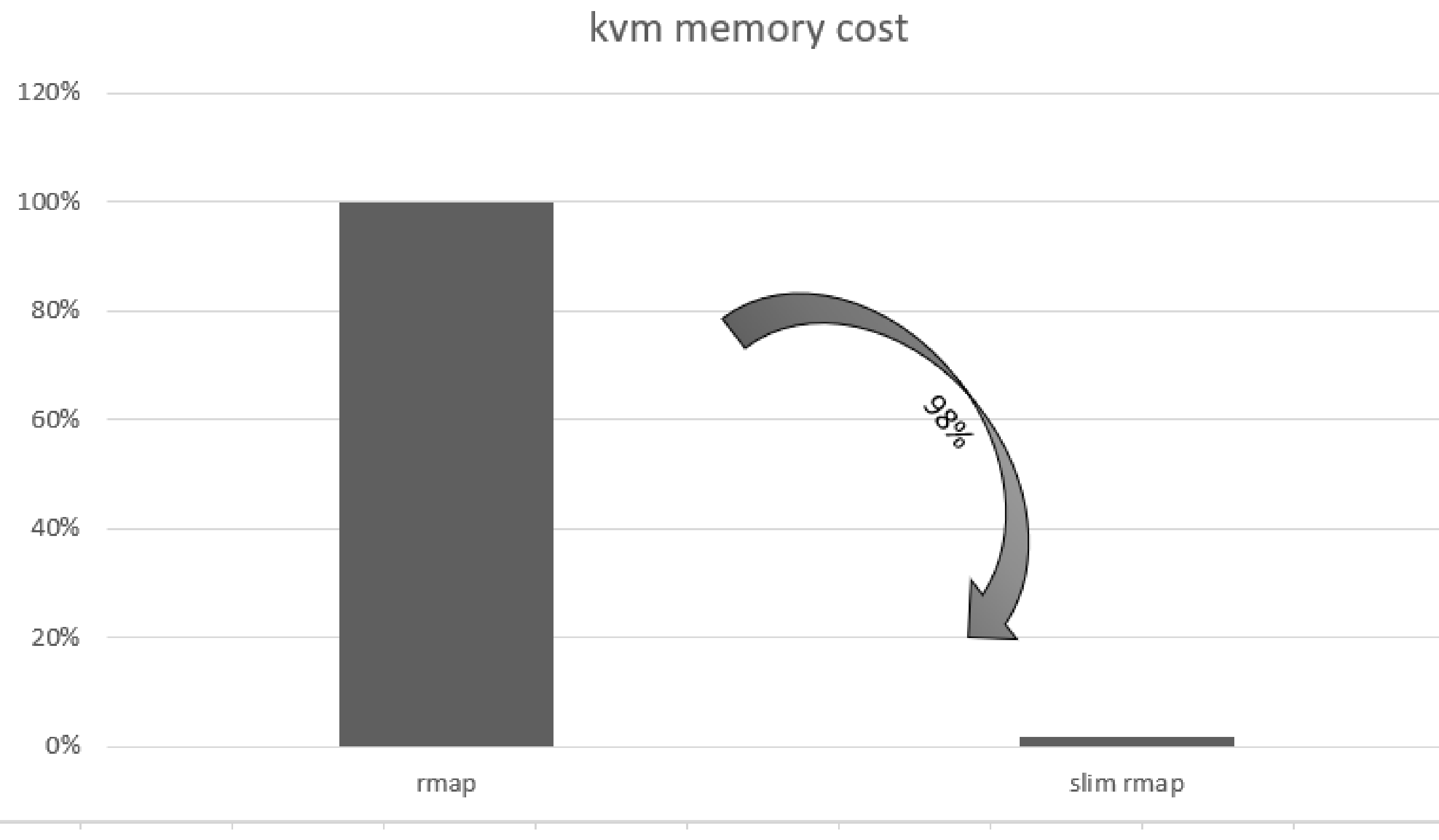

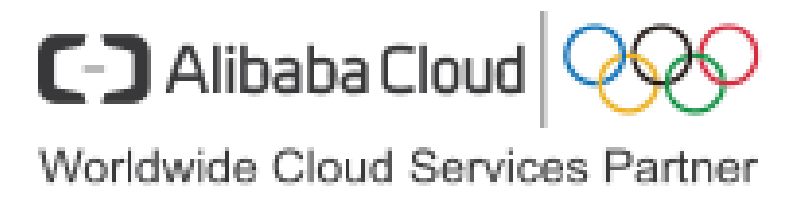

#### The time to traverse all sptes from a 32G VM

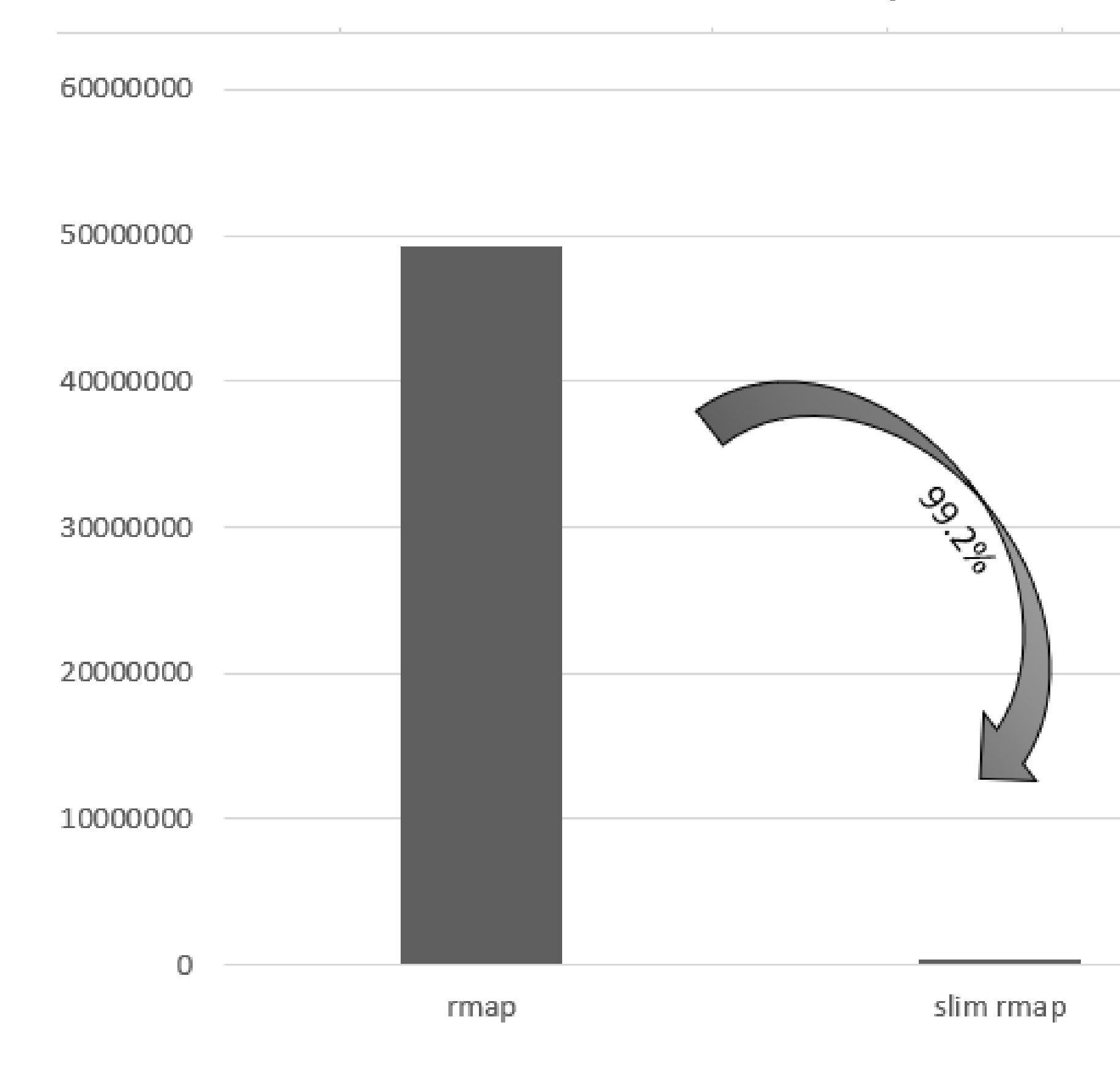

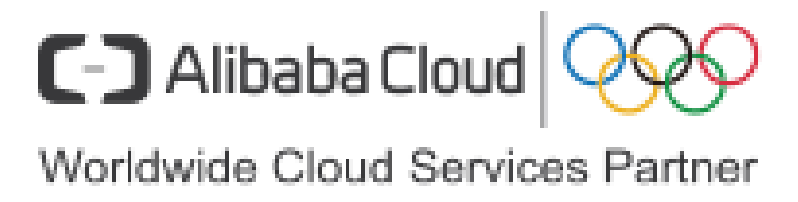

#### The TDP MMU feature has removed rmap in upstream, here is the time comparison of the two features traverse all sptes from a 32G VM.

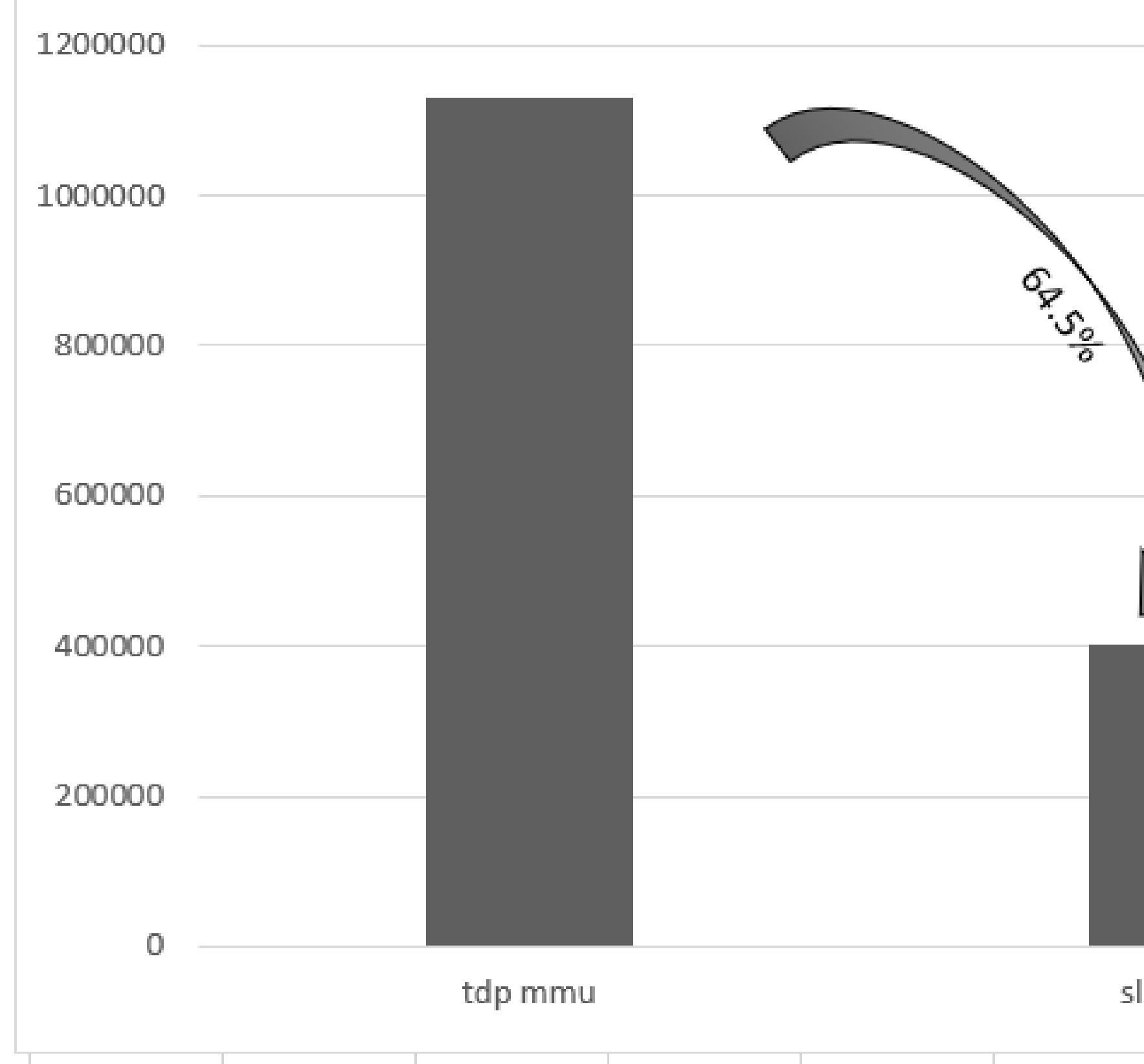

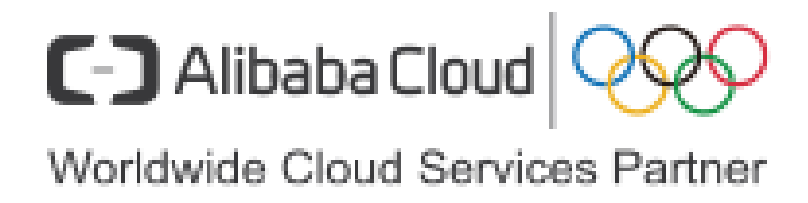

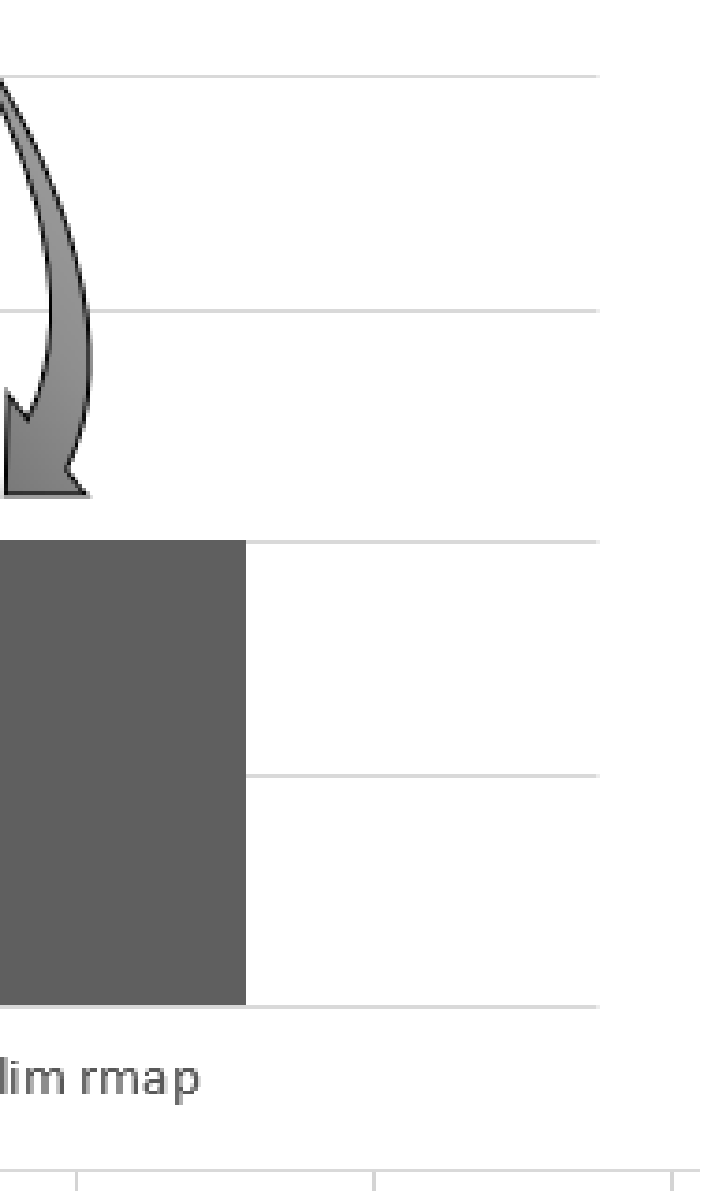

The current problem is that when the VM is migrated using PML, all 2M hugepages will be dropped into 4K pages, which will increase the kvm memory cost, but when the migration is completed or fails, this part of the memory will be freed. and for the one by one migration in host, the issue looks acceptable.

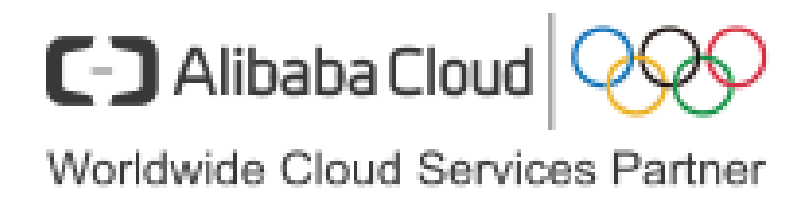

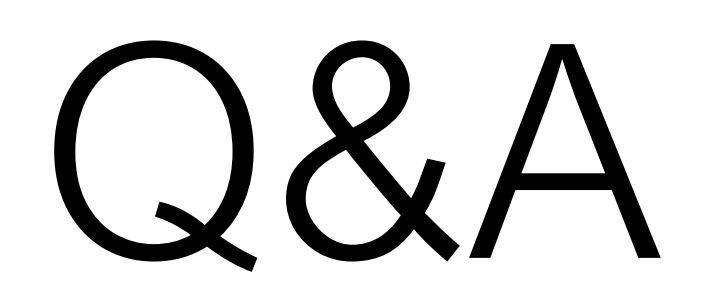

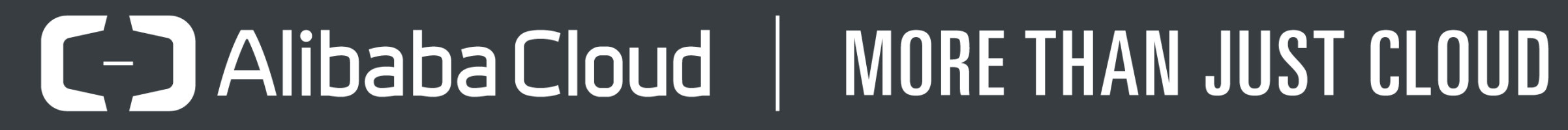

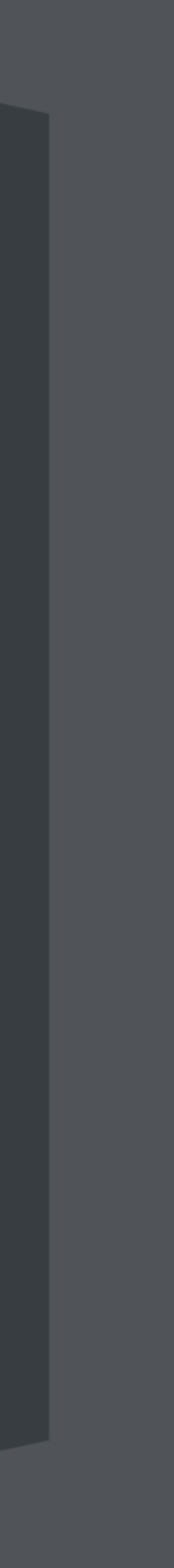